## **ARGUS ® 145 Menu - Test and Feature Selection**

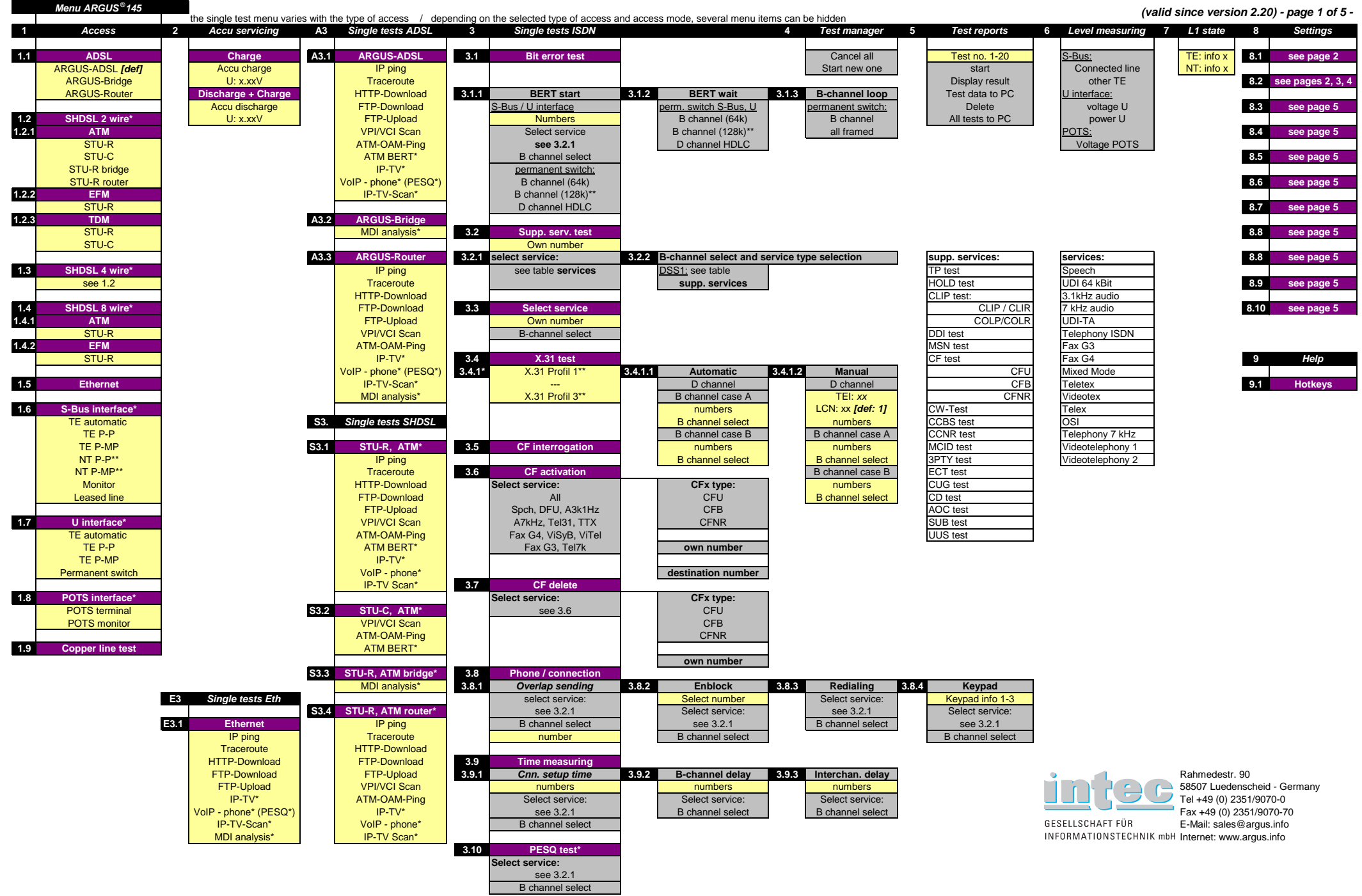

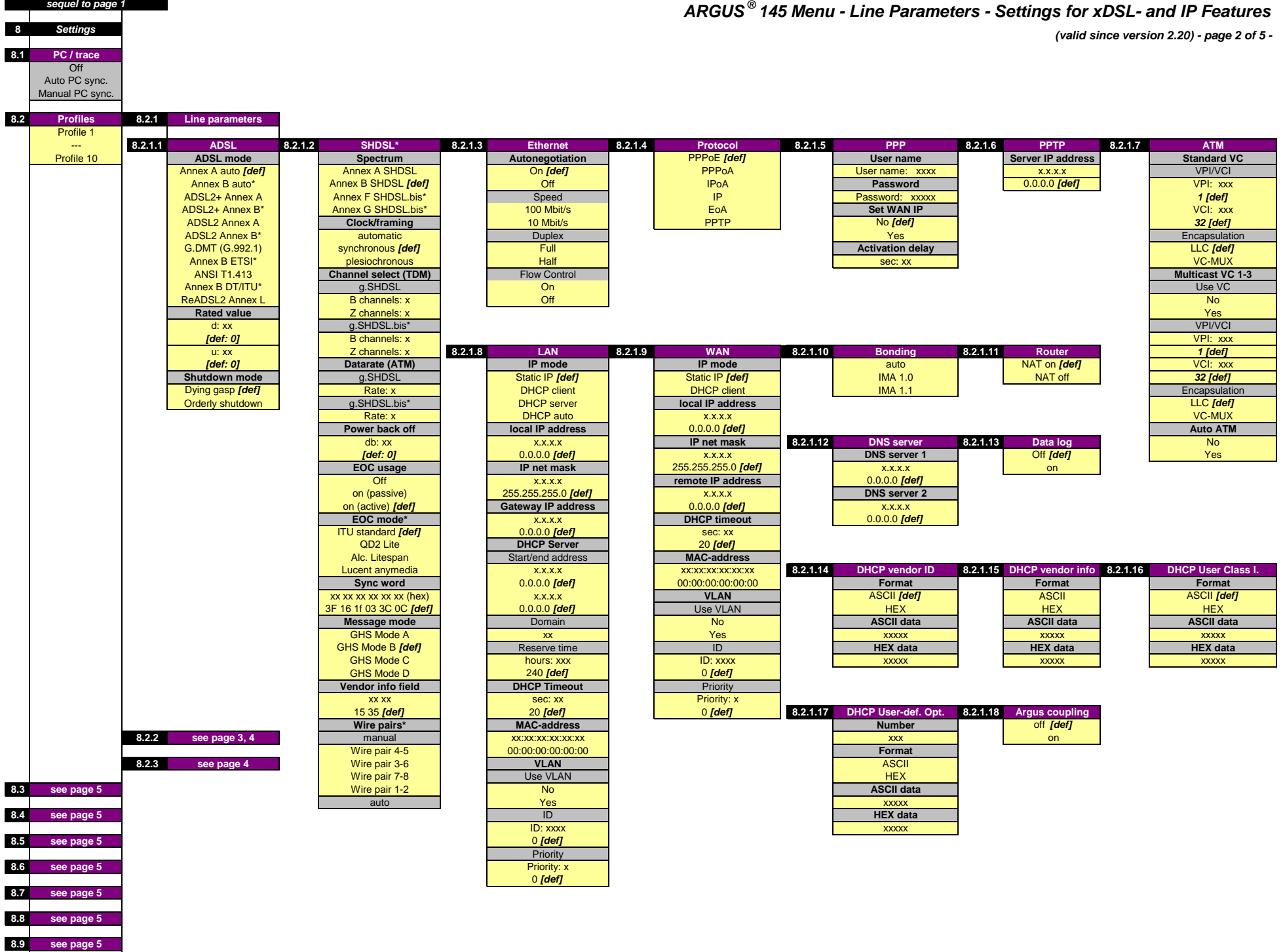

**8.10 see page 5**

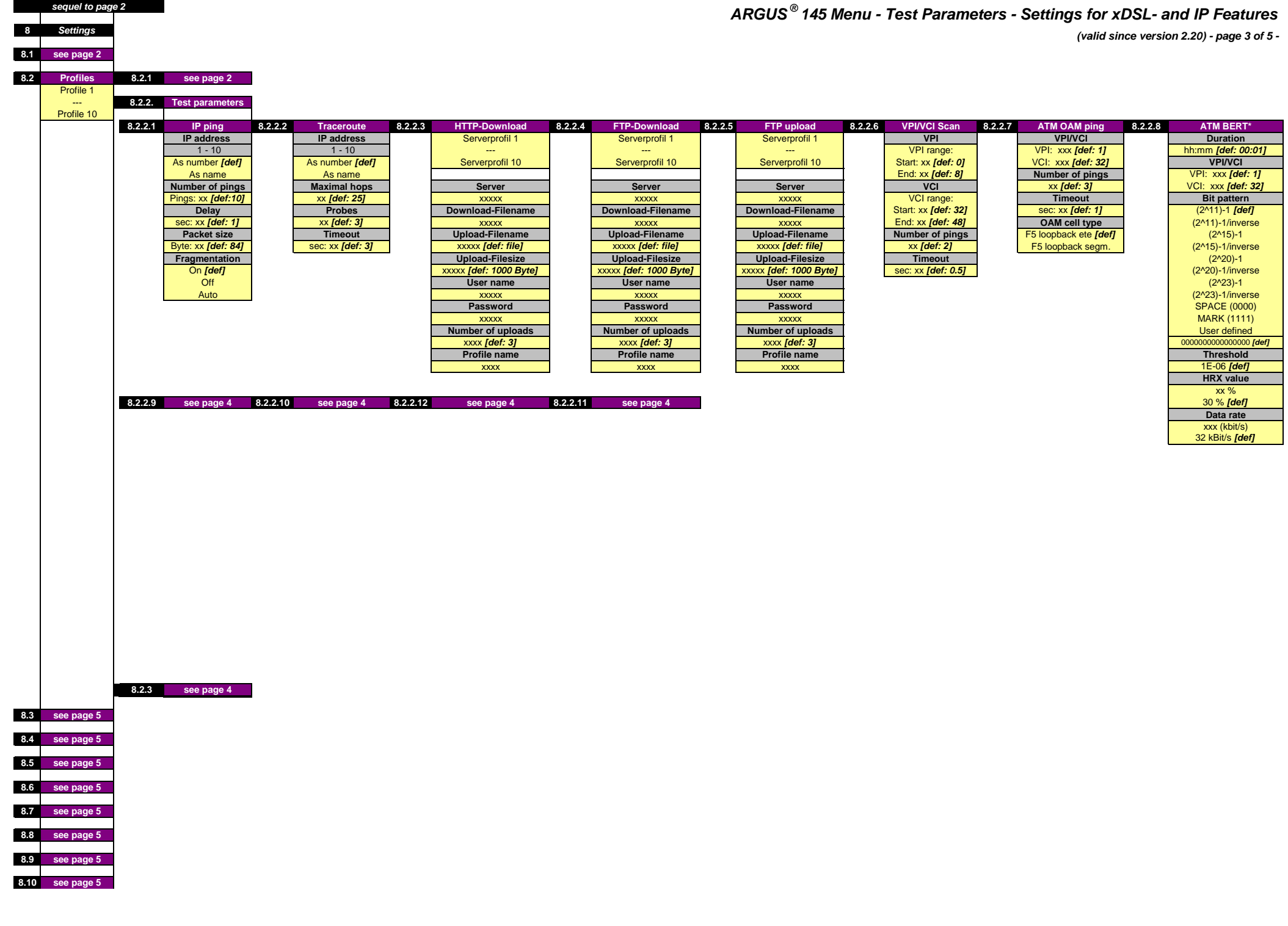

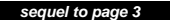

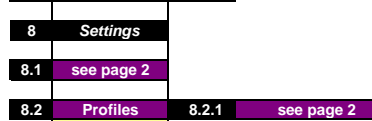

Profile 1

**8.9 see page 58.10 see page 5** **8.2.2 Test parameters**

**(valid since version 2.20) - page 4 of 5 -**

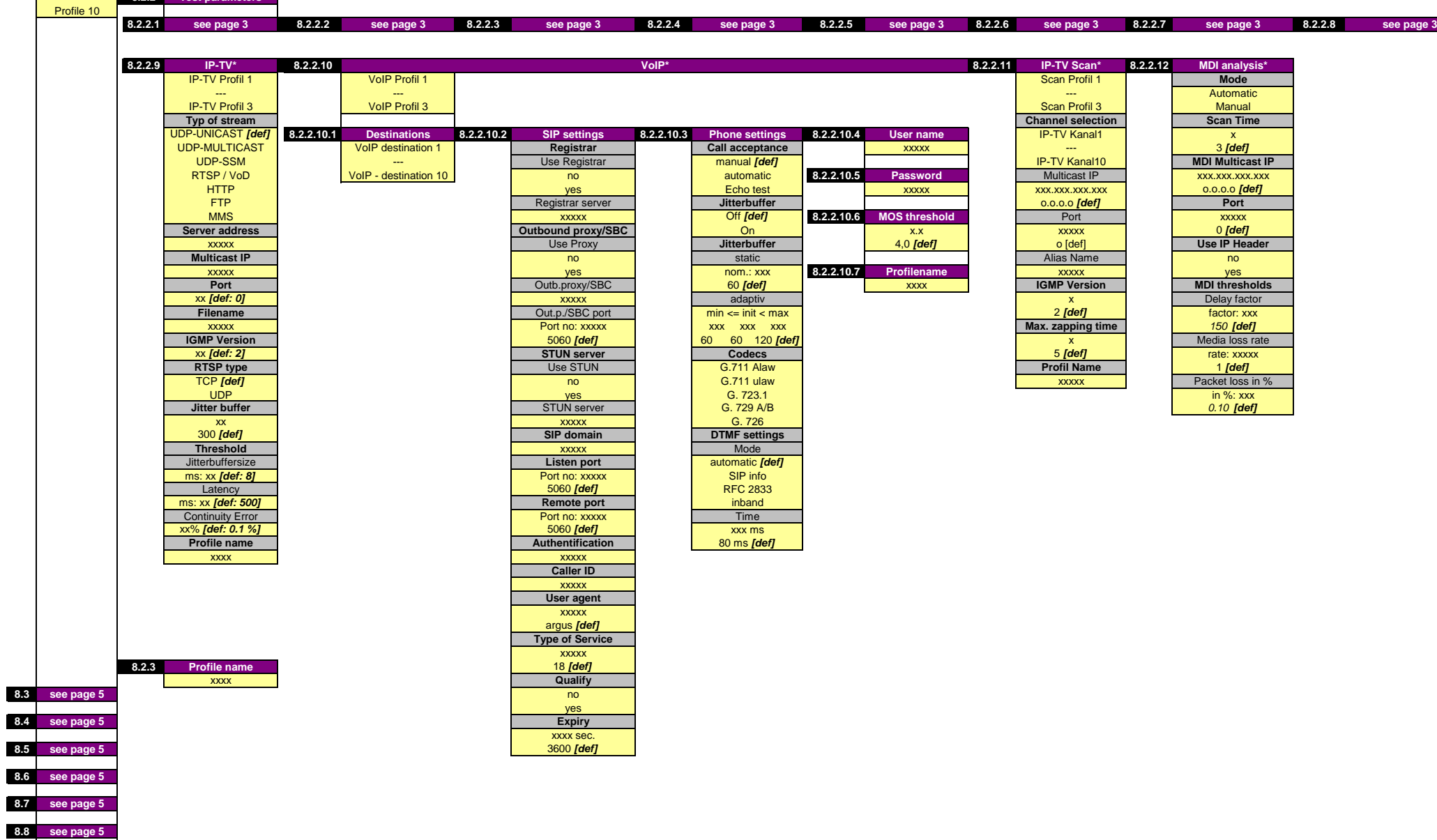

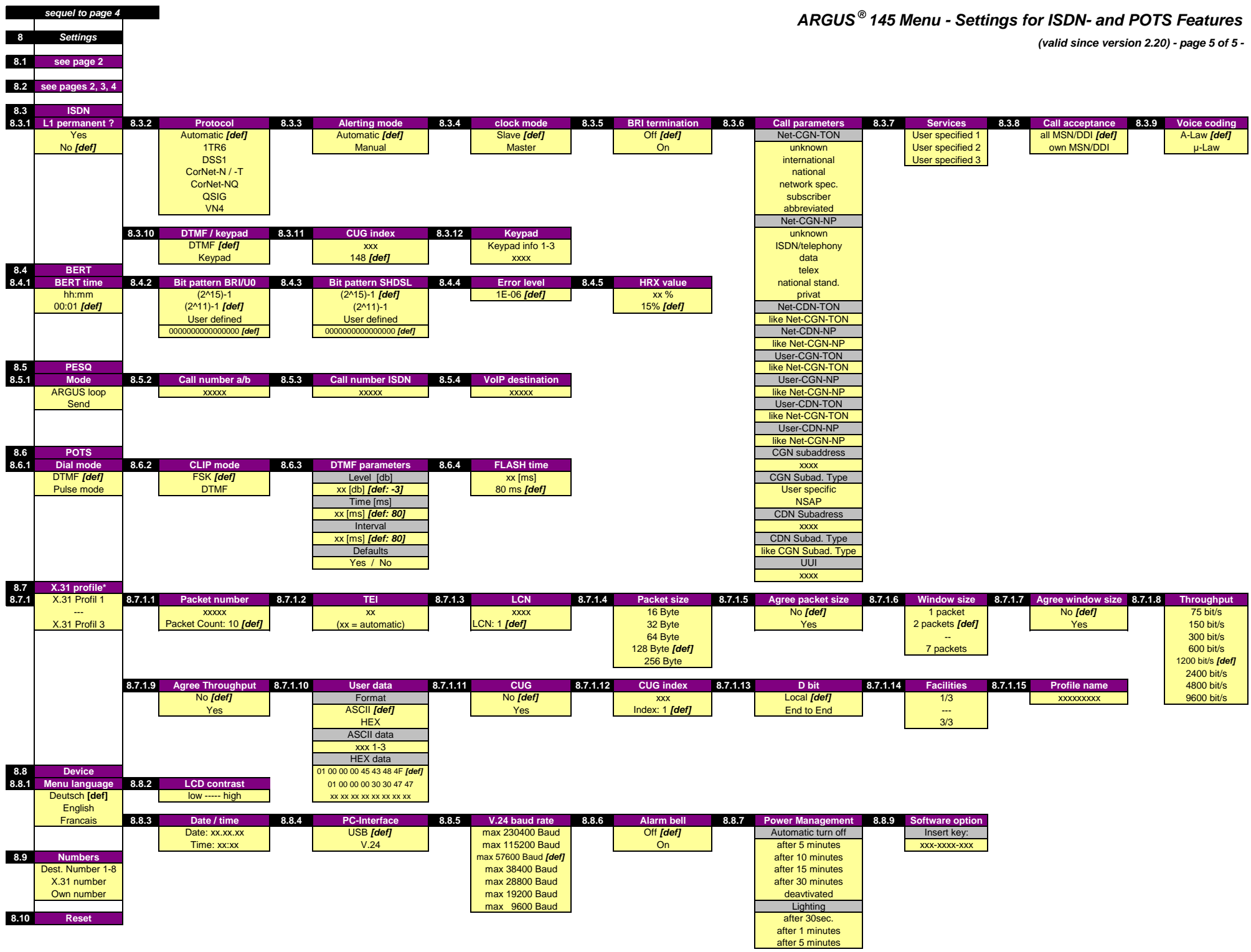

## **Cable plan ARGUS ® 145 (valid since version 2.20) - page 1 of 1 -**

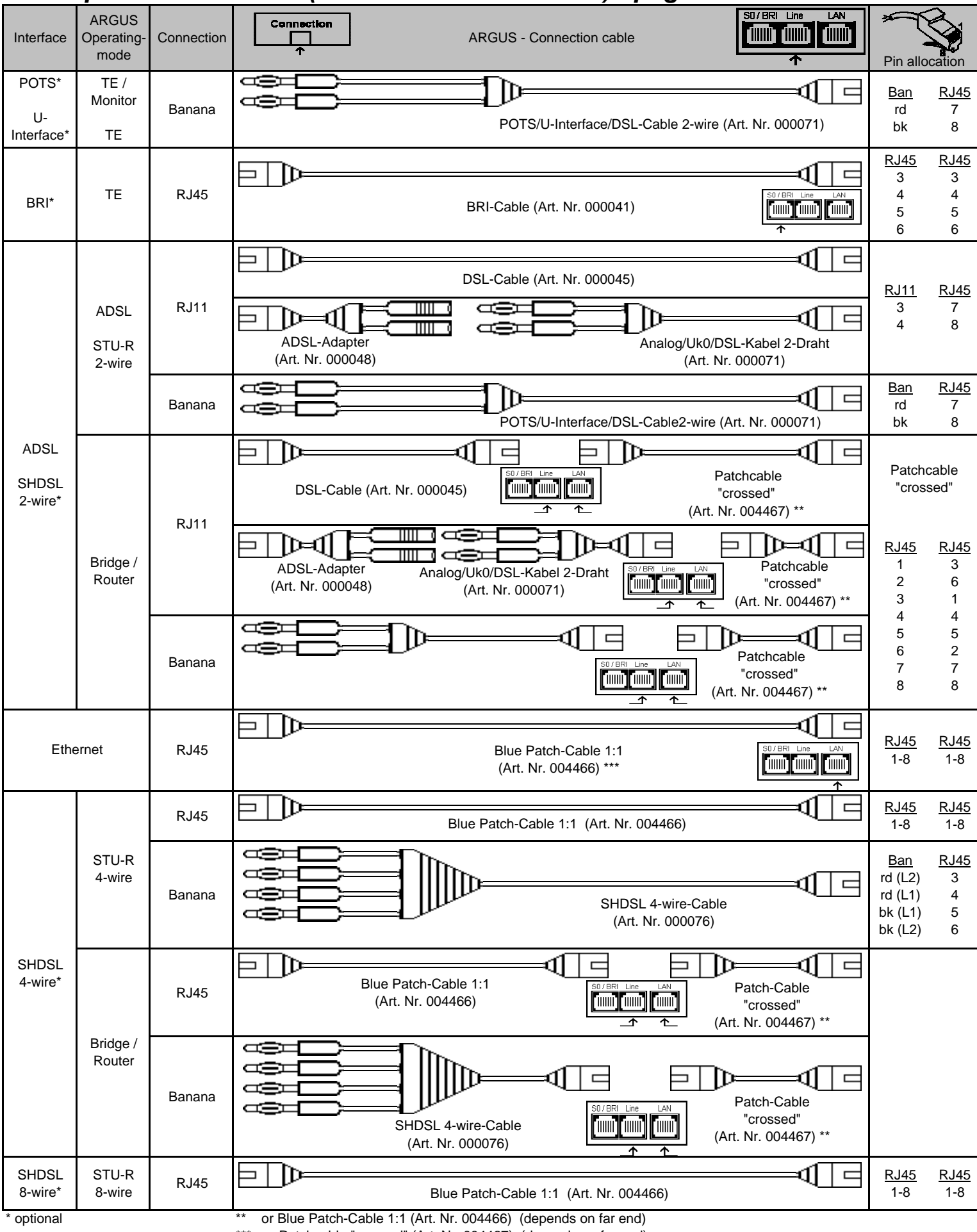

\*\*\* or Patchcable "crossed" (Art. Nr. 004467) (depends on far end)

## **ARGUS ® 145 - Modi, protocols, tests, parameters - overview**

| |

| |

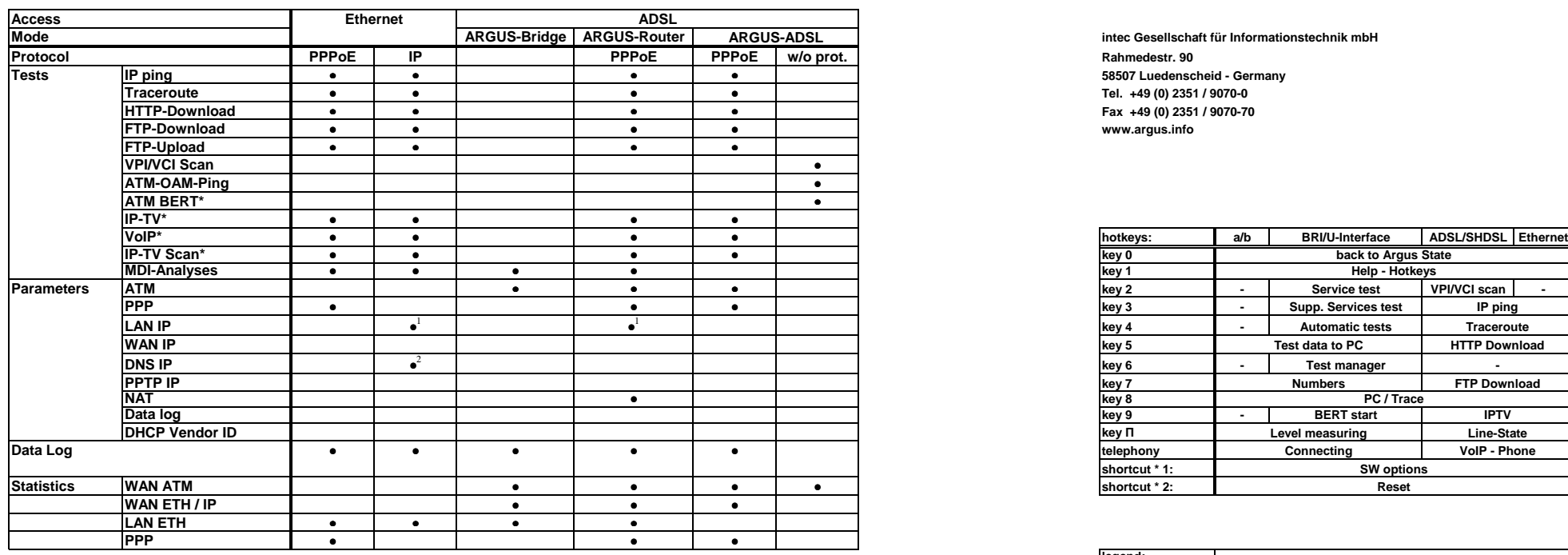

Note:<sup>1</sup> static | DHCP client | DHCP server | auto

 $2$  only LAN IP mode = static

ARGUS**®**<sup>145</sup>

## Menu

 **intec Gesellschaft für Informationstechnik mbH** • • • • **Tel. +49 (0) 2351 / 9070-0** • • • • **Fax +49 (0) 2351 / 9070-70** 

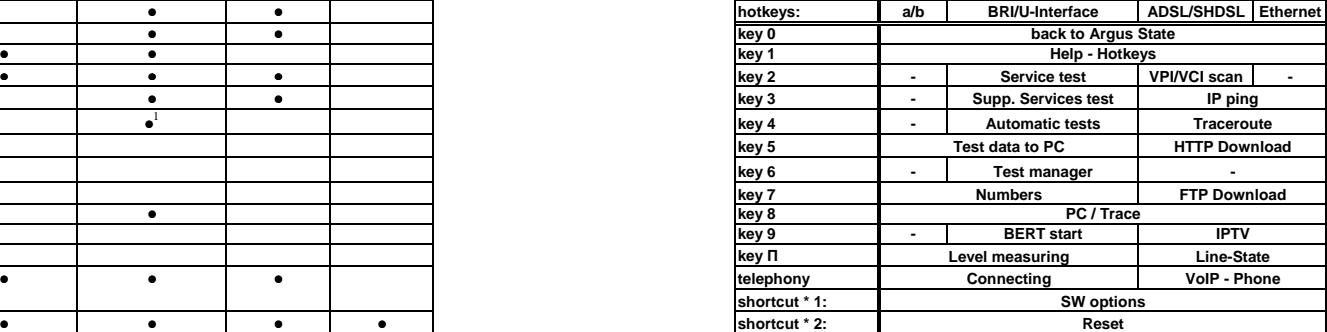

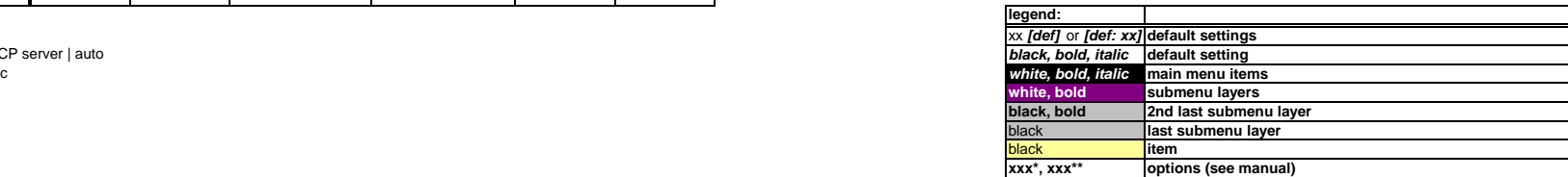

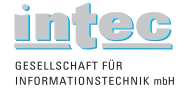